# Delivering a CMMI Compliant Project Plan in 30 minutes

- Kevin Schaaff Booz Allen Hamilton schaaff\_kevin@bah.com
- Mike Busak Select Business Solutions mike.busak@selectbs.com
- ▶ SEPG 2005

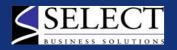

## Booz Allen Hamilton "Delivering Results that Endure"

#### **International Corporate Capabilities**

Founded in 1914
Privately Held
16,000+ Personnel
\$2.7 Billion Annual Sales

www.boozallen.com

Booz | Allen | Hamilton

Process
Consulting
Capabilities

CMMI® Appraisals, ISO 9000 Consulting,

Six Sigma, Function Points Analysis, Work Style Preference Workshops,

Earned Value Management, Measurement Programs, Security Processes, Rapid Assessment Method Audits

schaffer\_jeff@bah.com

butturff\_kim@bah.com

Transition Partner SCAMPI<sup>™</sup> Appraisals Certified CMMI<sup>®</sup> Intro. Training

**SEI**<sup>™</sup> Authorized Capabilities

Process Consulting

voss\_john\_l@bah.com

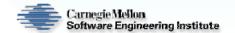

Worldwide Technology Business Clients: Every Major USG Agency, Governments of 40 Nations, Most Prime Contractors Worldwide Commercial Business Clients: Top 70% of Largest International Companies, 400 of *Fortune 500 Corporations* 

© CMMI is registered in the U.S. Patent and Trademark Office by Carnegie Mellon University. SM SEI and SCAMPI are service marks of Carnegie Mellon University

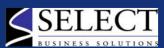

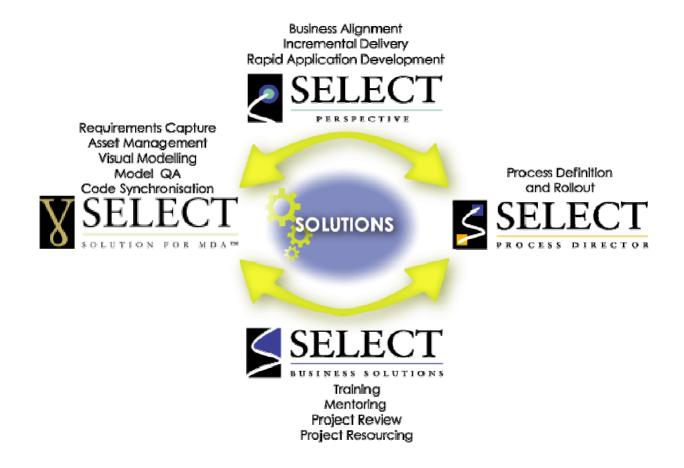

"Select is a market leader in Ability to Execute and Completeness of Vision": 2002

**Gartner** 

## **Process Improvement Goals**

- ▶ Improve Consistency and Standardization
  - Process Director used to deploy process across geographically dispersed and multi-level security organization
- Improve Systems and Software Engineering Capability
  - Current Organization Standard Process (OSP) consists of seven lifecycles (3 non-engineering and 4 engineering)
- ▶ Decrease Process Implementation Time
  - Using this approach Booz Allen achieved CMMI Level 2 with a 200 person organization
  - Process Director tool significantly reduces planning time
- Make Processes More User Friendly
  - Process Elements provide references, best practices, and templates for all activities

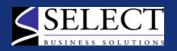

# The Project Managers (PM) Challenge

| Problem                                                                                                    | Process Value Added                                                                                                    |
|----------------------------------------------------------------------------------------------------|----------------------------------------------------------------------------------------------------|
| Insufficient planning time                                                                                             | Rapid planning ability using Microsoft (MS) Project                                                                               |
| Organization Standard Process (OSP) consists of hundreds of process elements: which ones are applicable to my project? | Agile Process Wizard leads PM through a series of questions to screen and tailor OSP to produce the Project Defined Process (PDP) |
| I need to plan my project: What activities should I plan for?                                                          | OSP Lifecycles provide sequenced project activities based on past performance, templates and best practices.                      |
| I need to integrate my process planning into my project: How do I plan a process?                                      | Agile Process Wizard helps PM select appropriate processes and integrates them with project activities.                           |

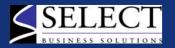

## **Approach**

#### People

- Process Definition team comprised of mix of project practitioners and process experts
- Team trained in Process Definition and Notation; Process Tool; CMMI

#### Process

- OSP developed to be compliant with multiple models and standards
- OSP designed to be used with the technology chosen and tailoring guidelines are integrated into logic
- OSP target audience is junior personnel with minimal training

#### Technology

- Process Tool chosen that could support geographically dispersed organization using a variety of deployment methods
- Tool needed to support the multi-dimensional nature of the OSP
- Tool needed to be MS Project compatible

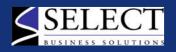

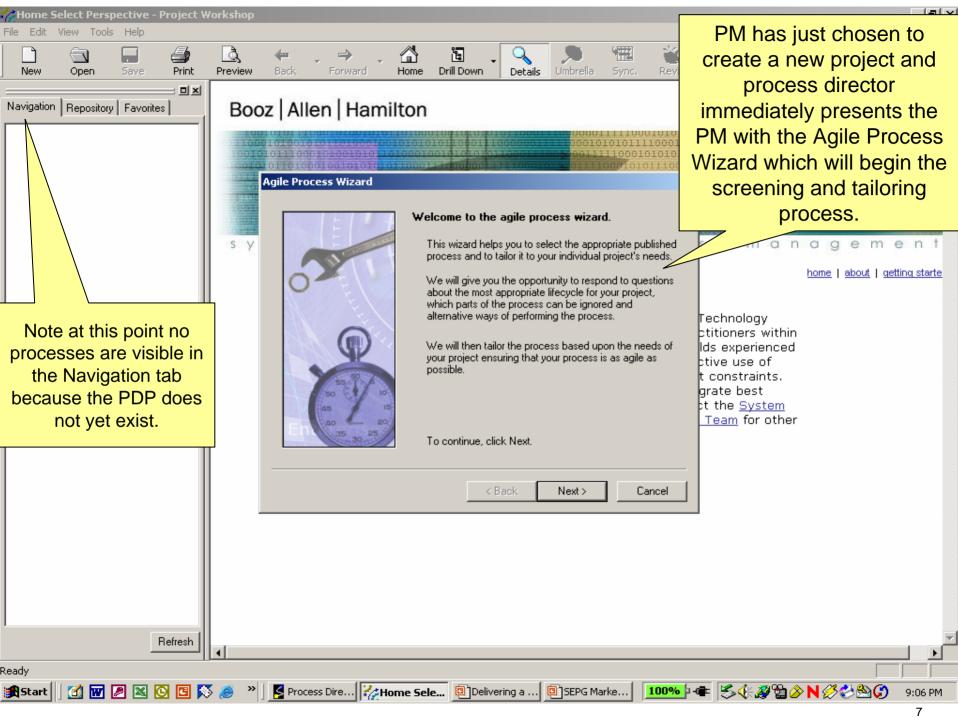

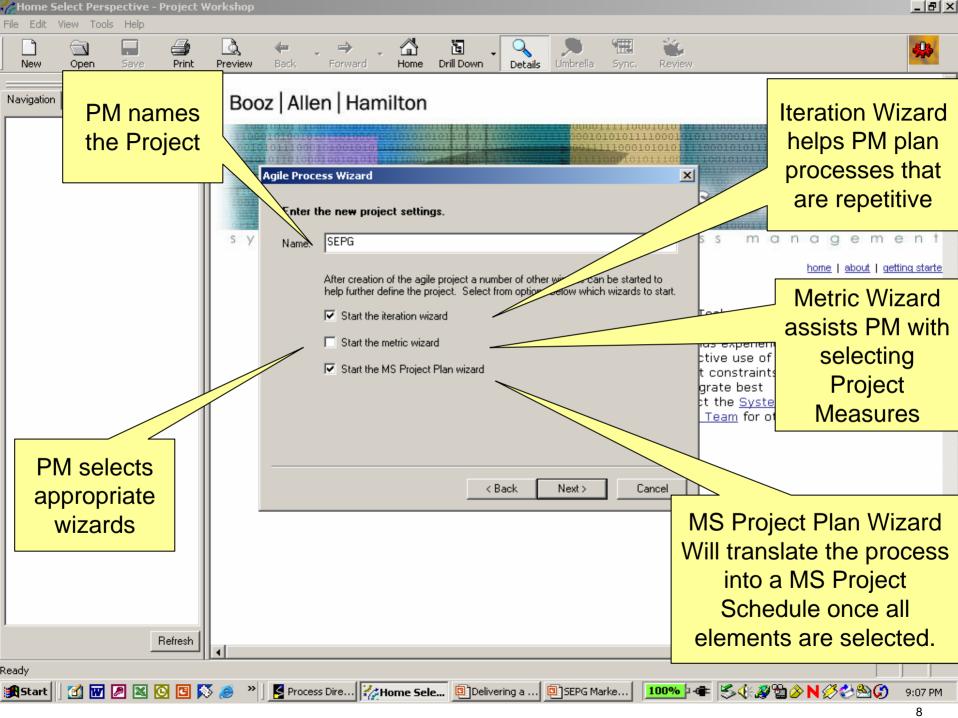

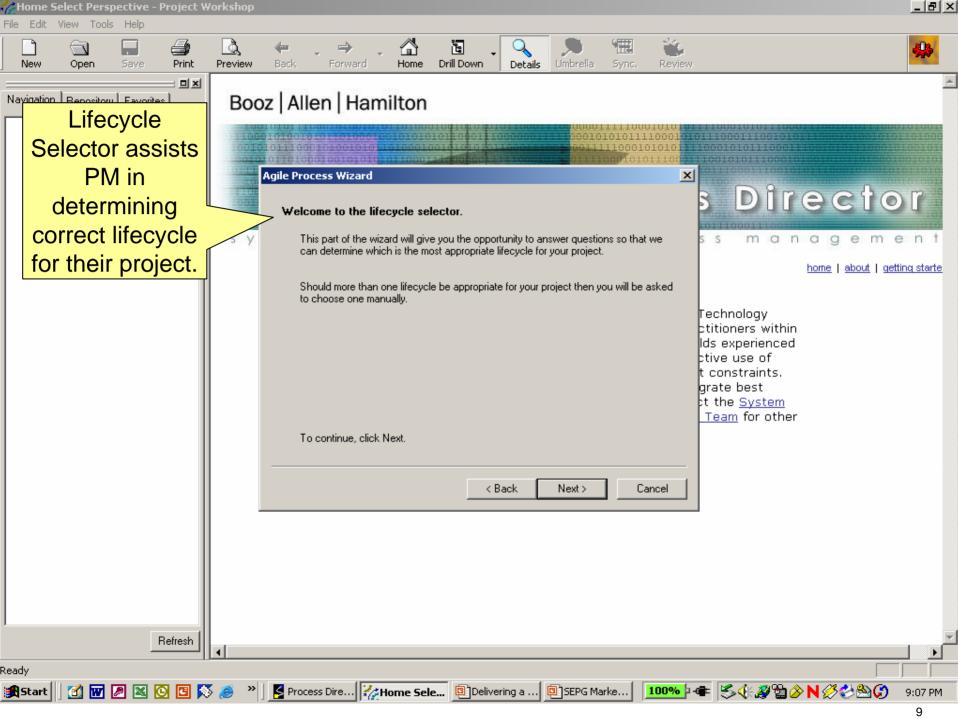

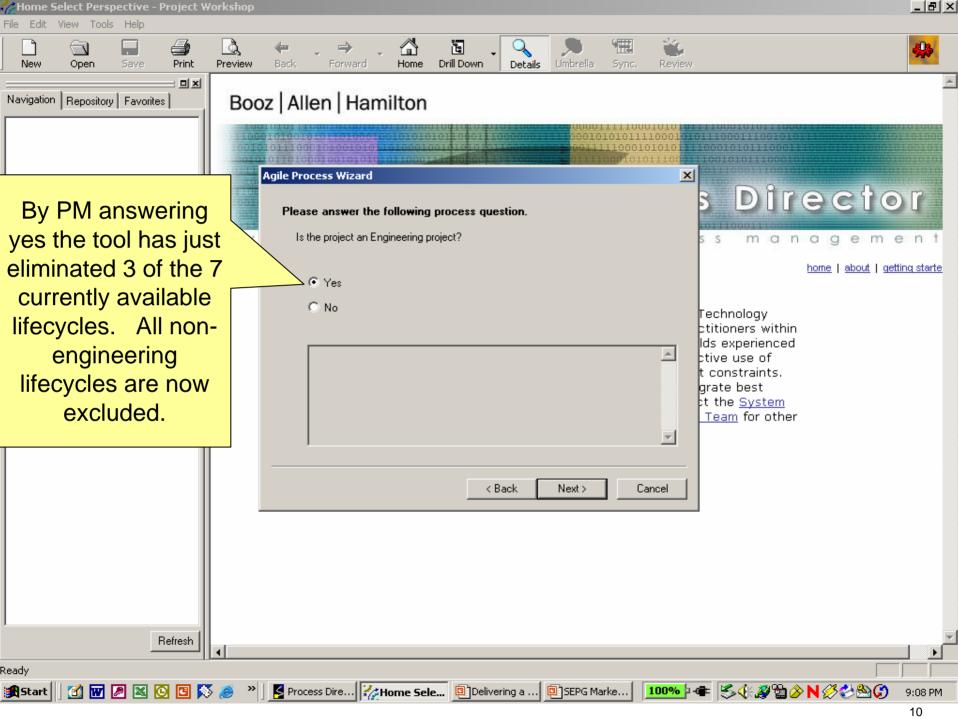

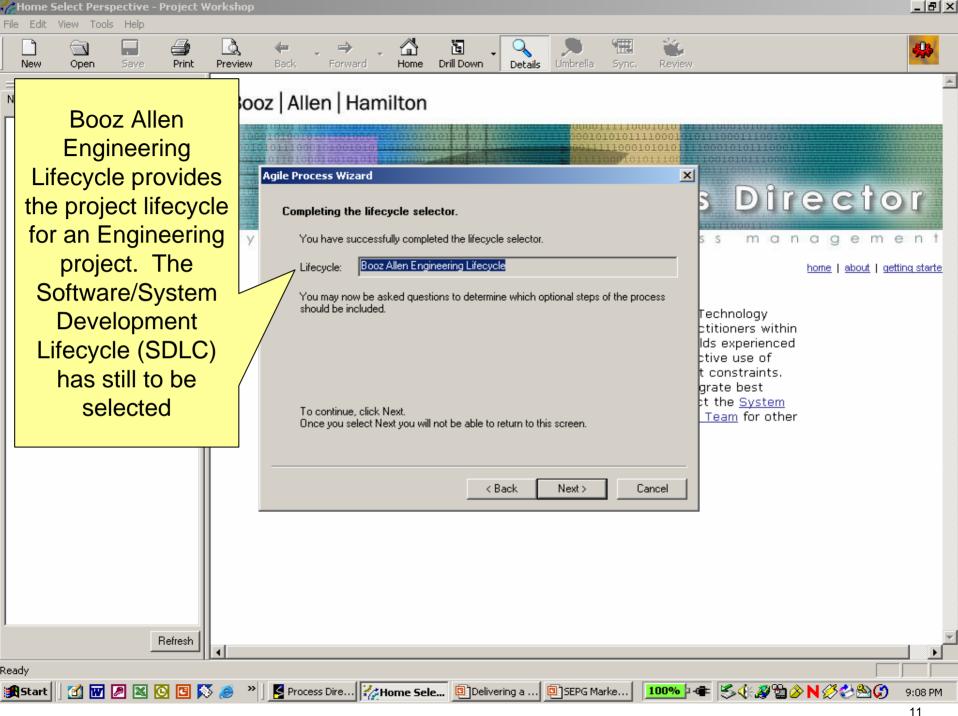

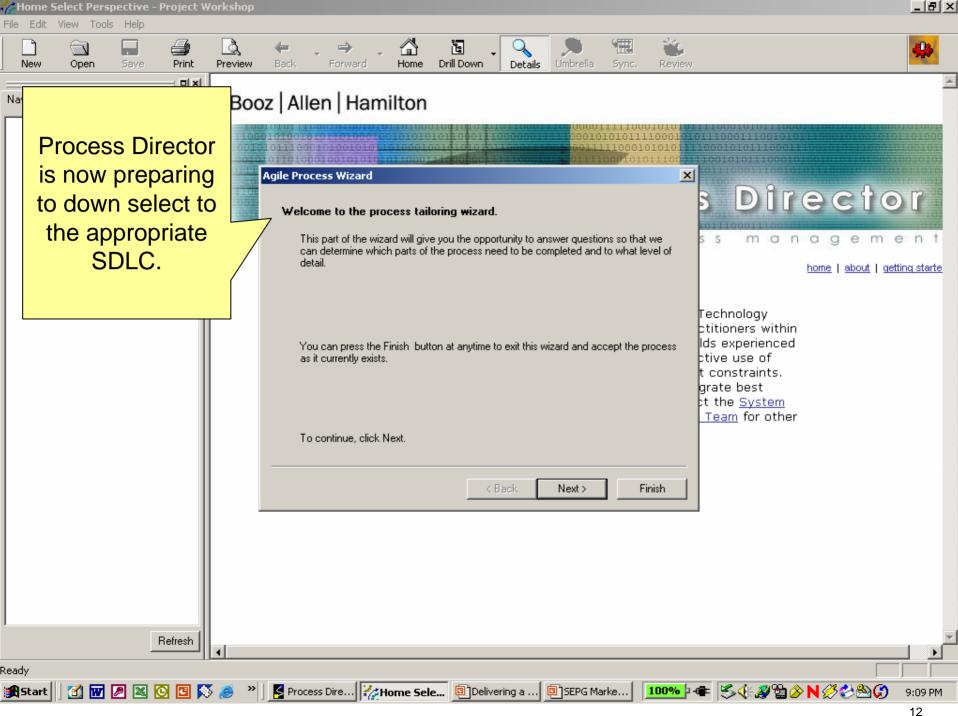

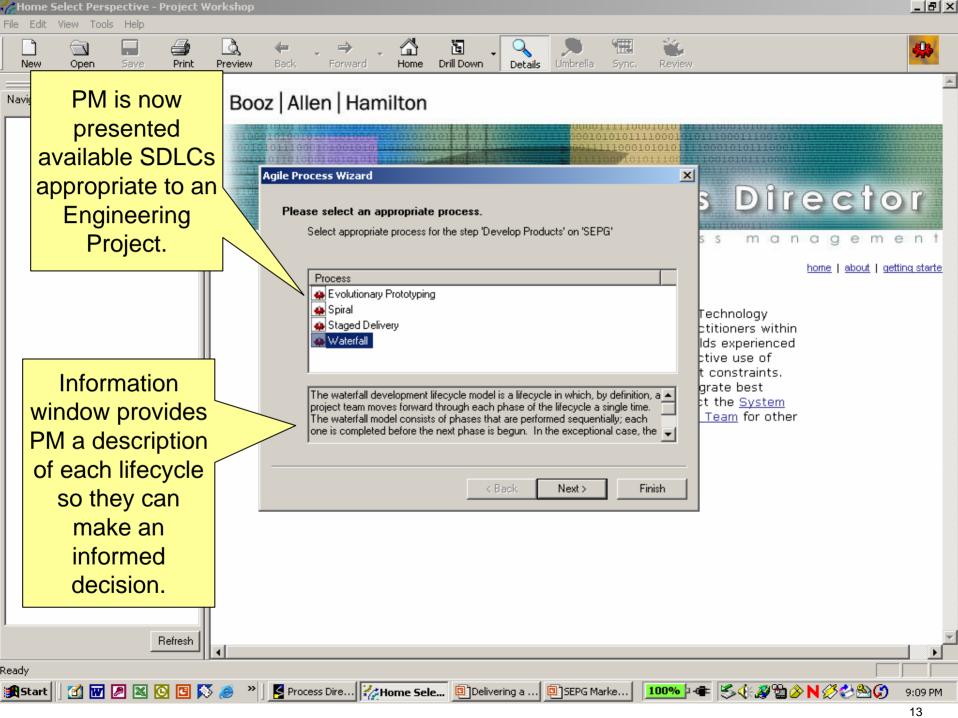

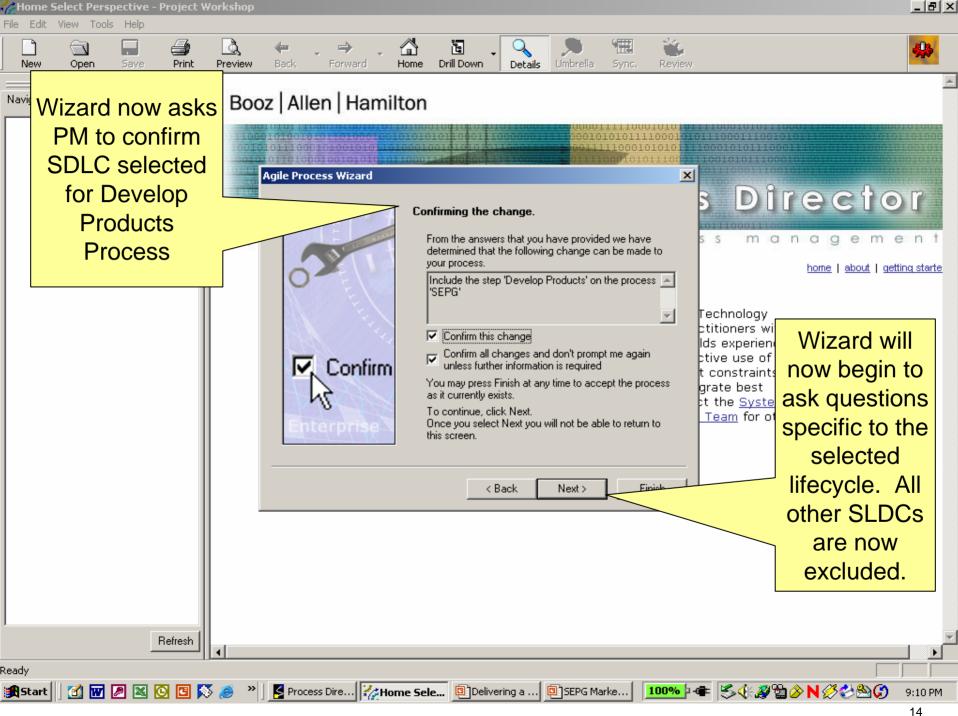

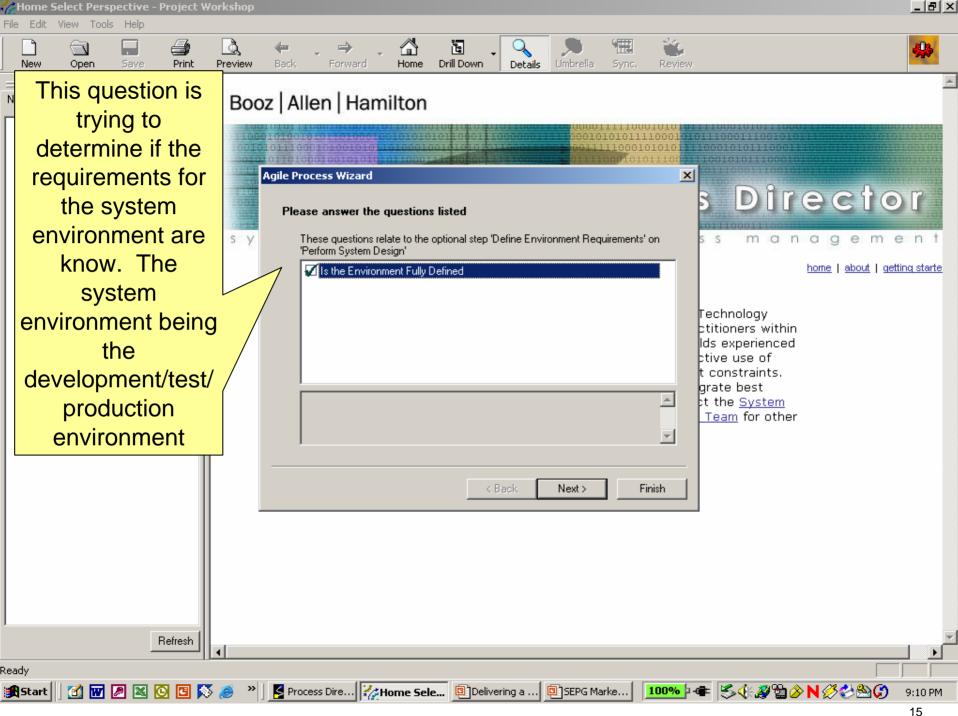

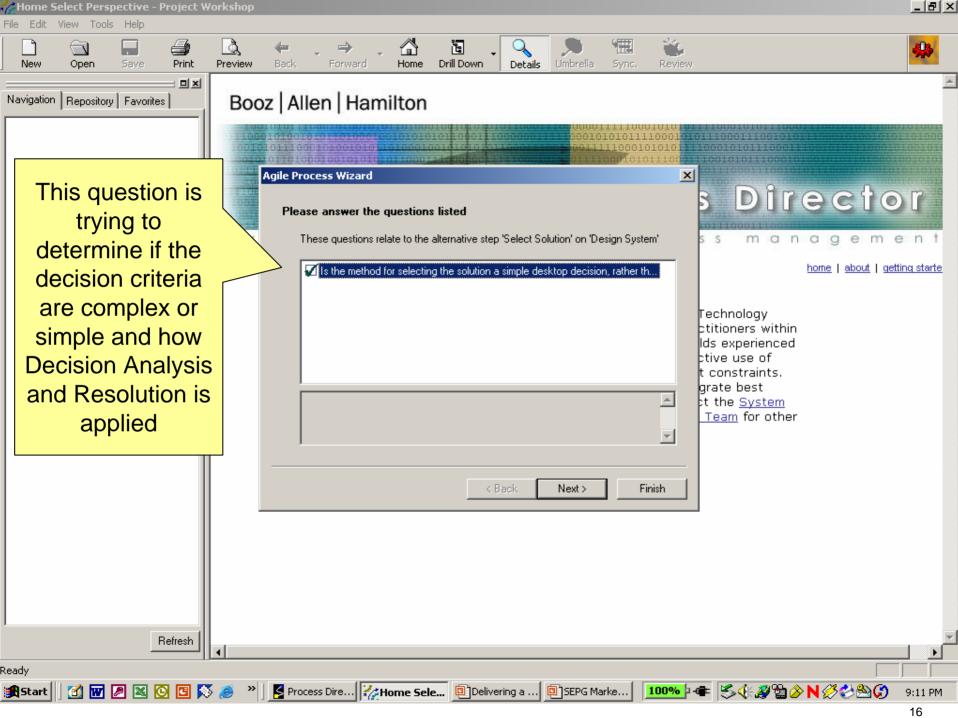

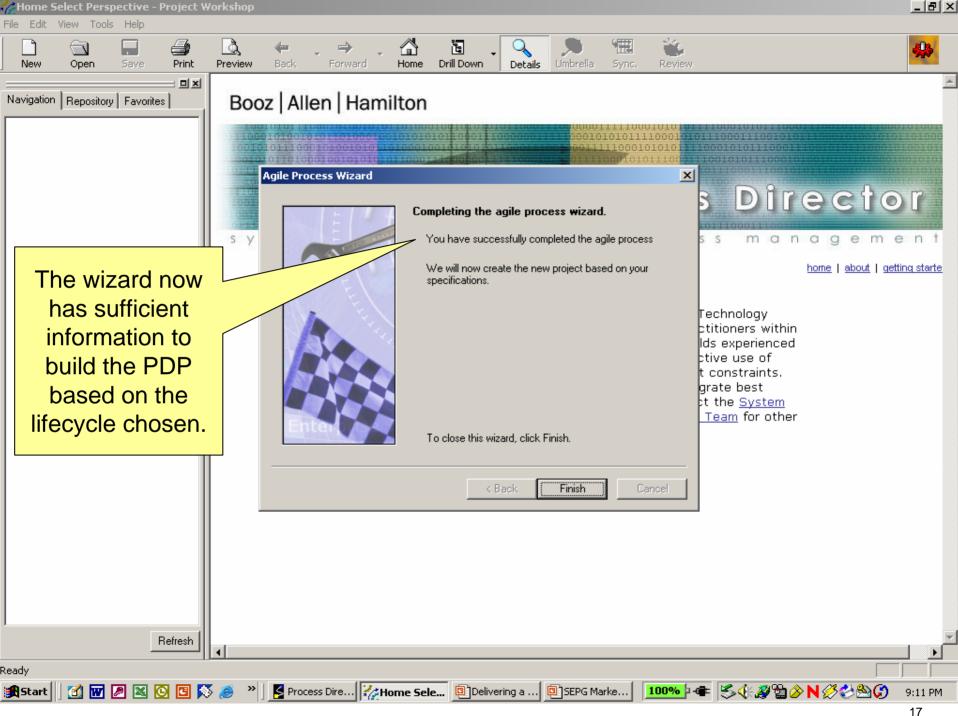

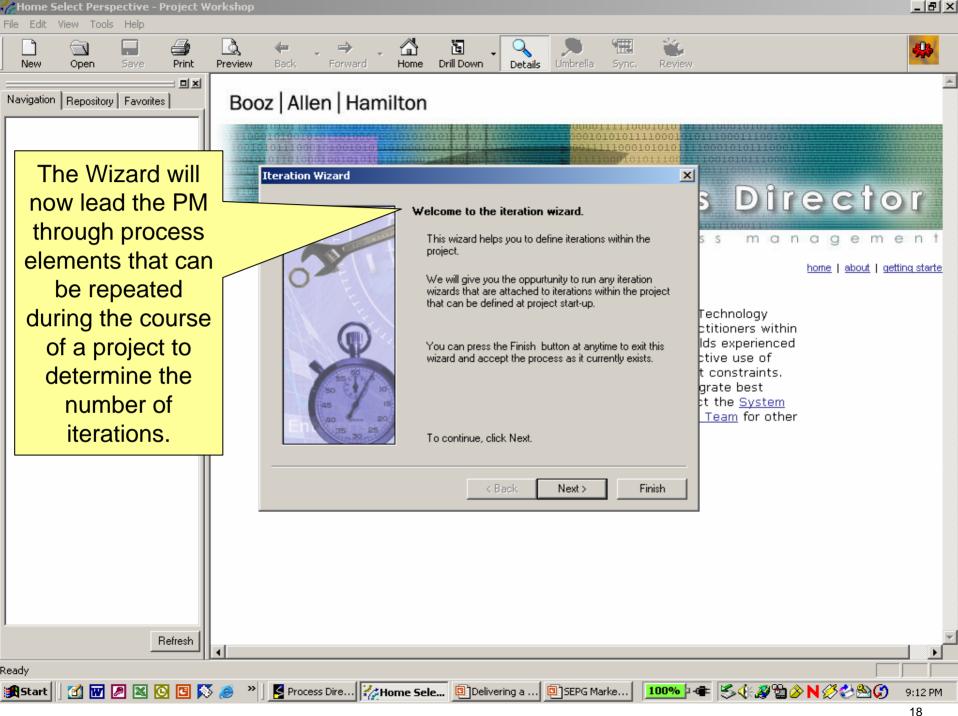

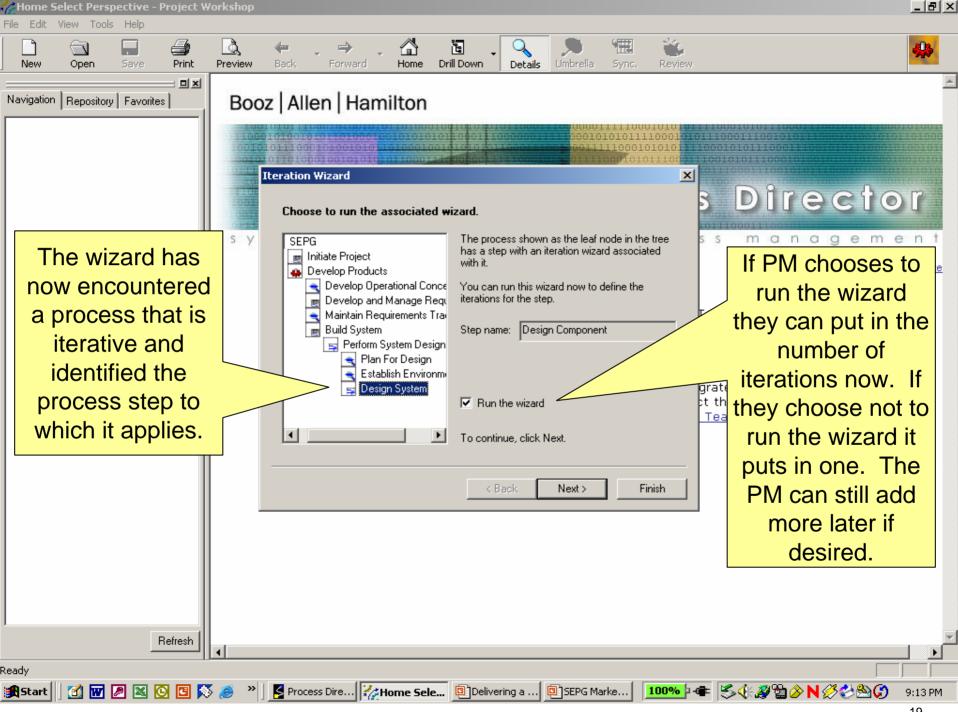

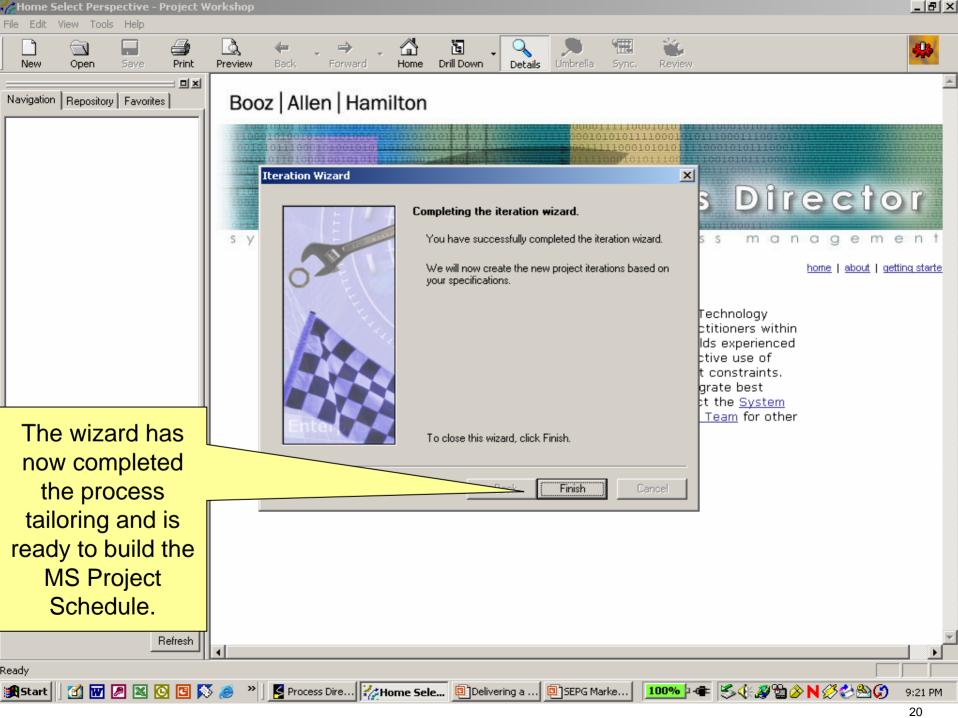

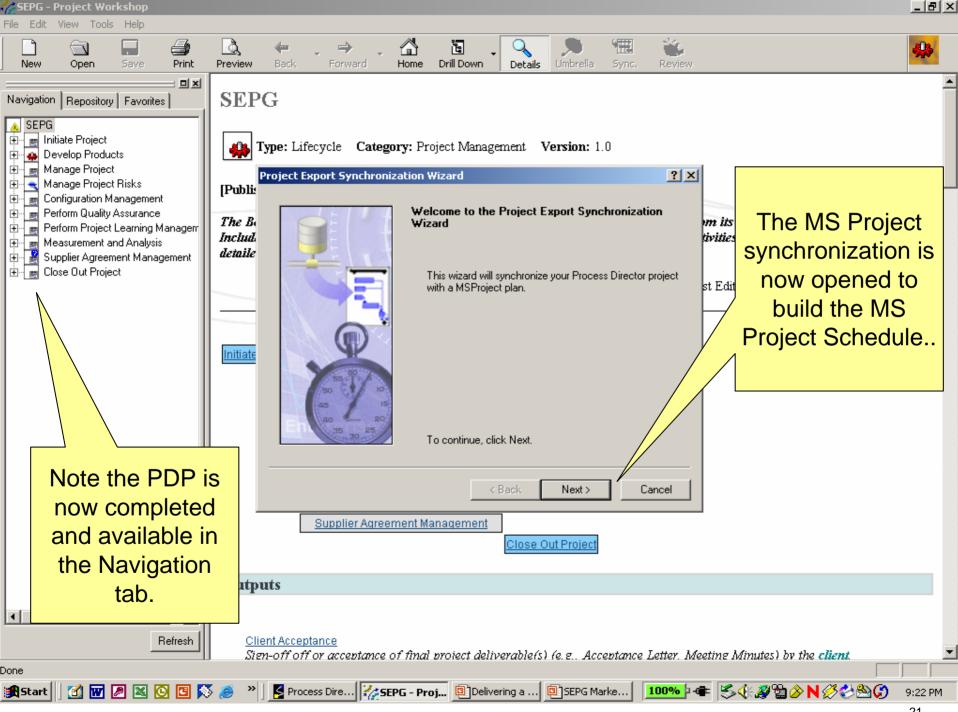

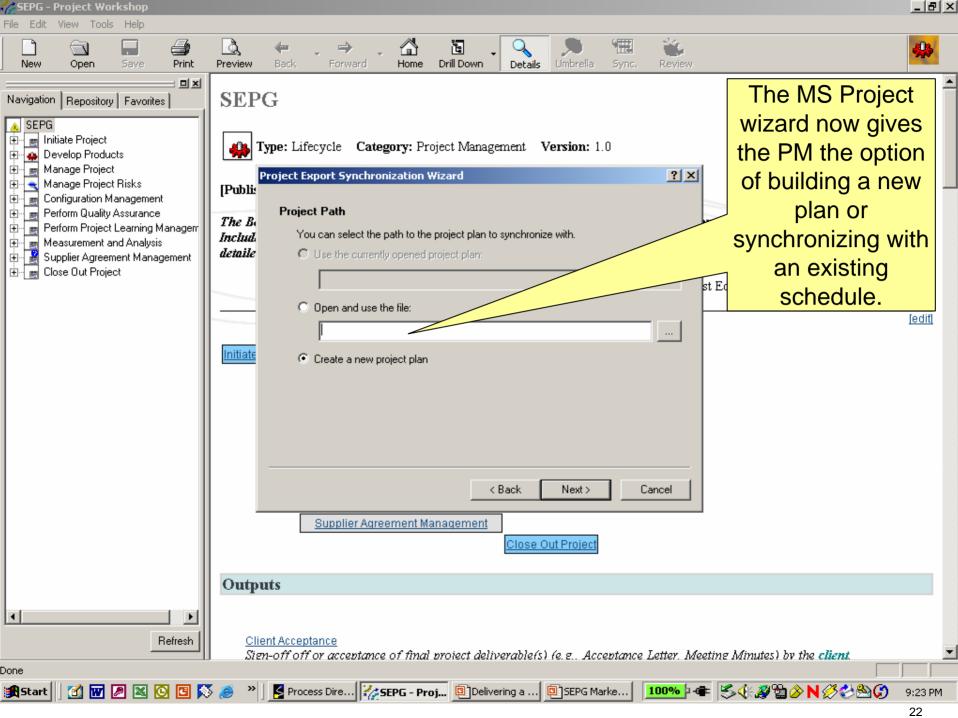

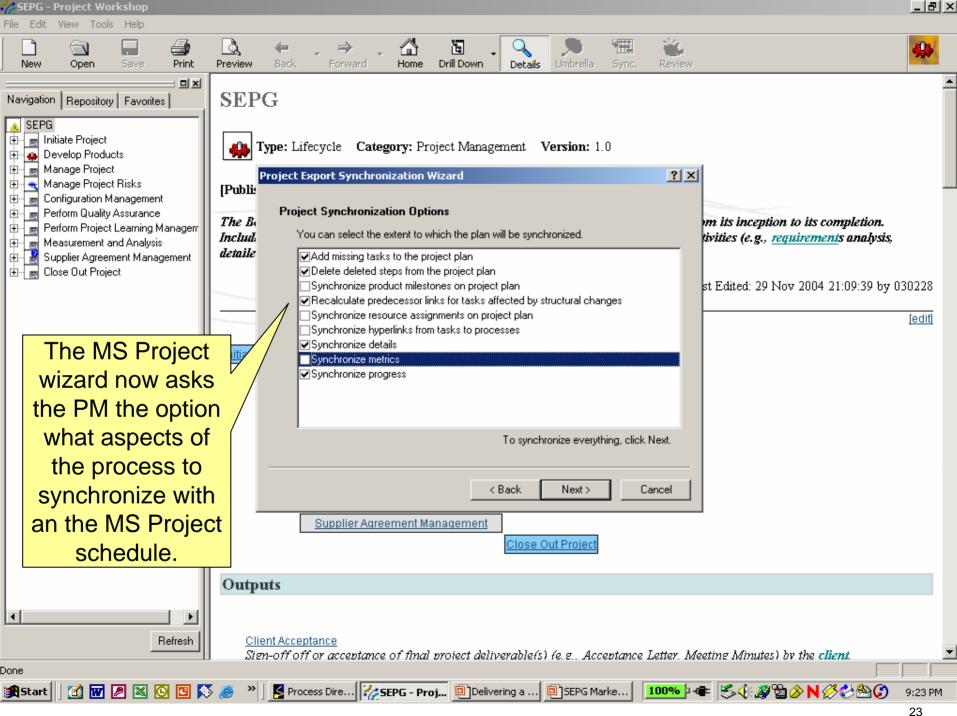

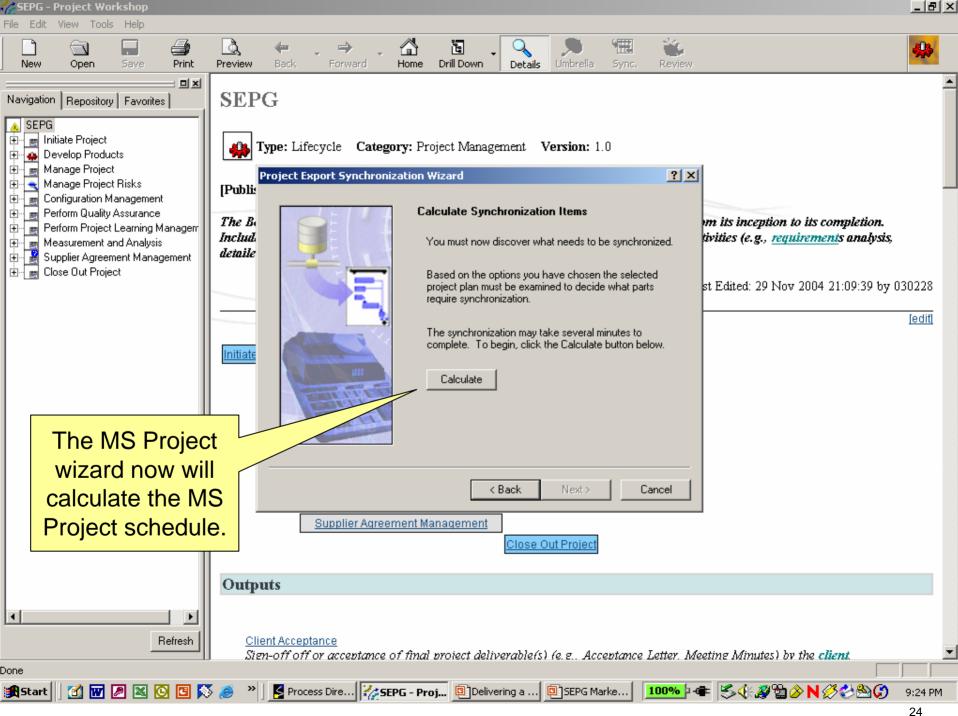

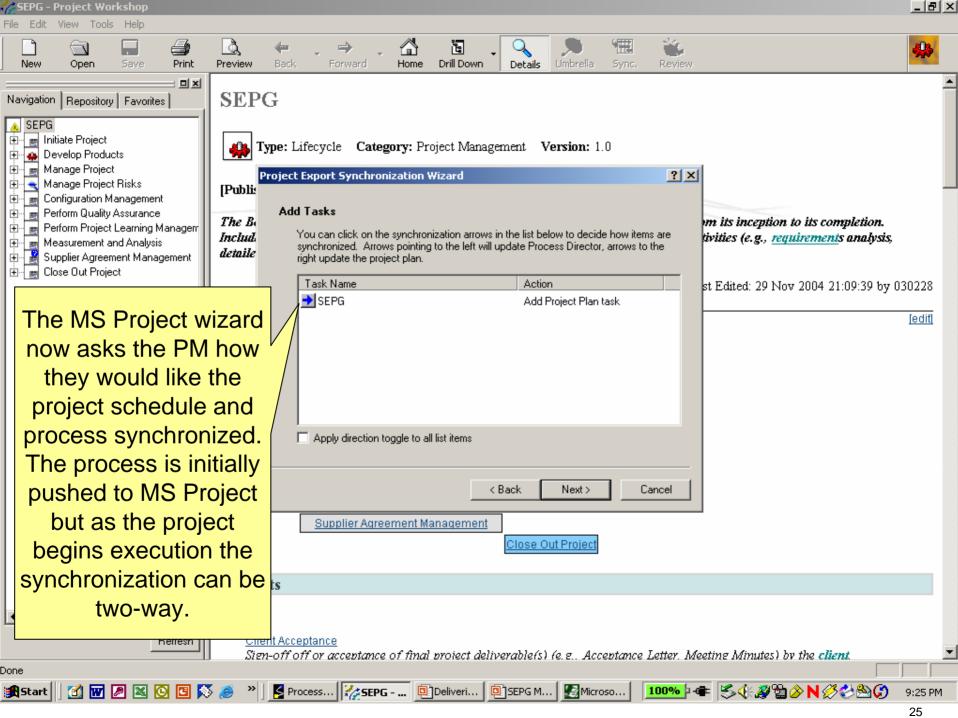

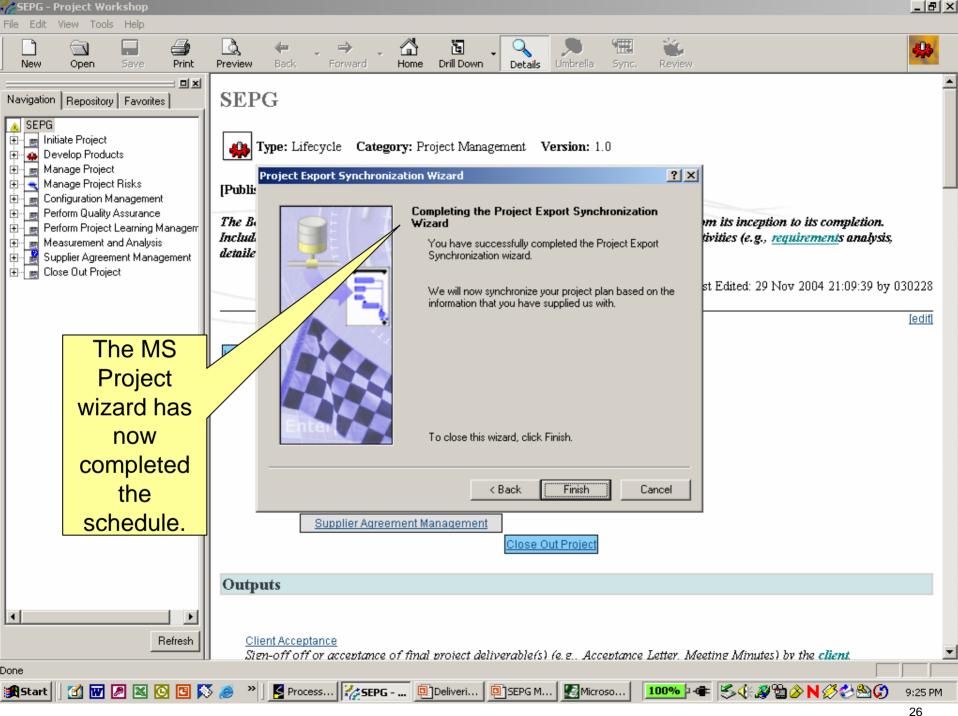

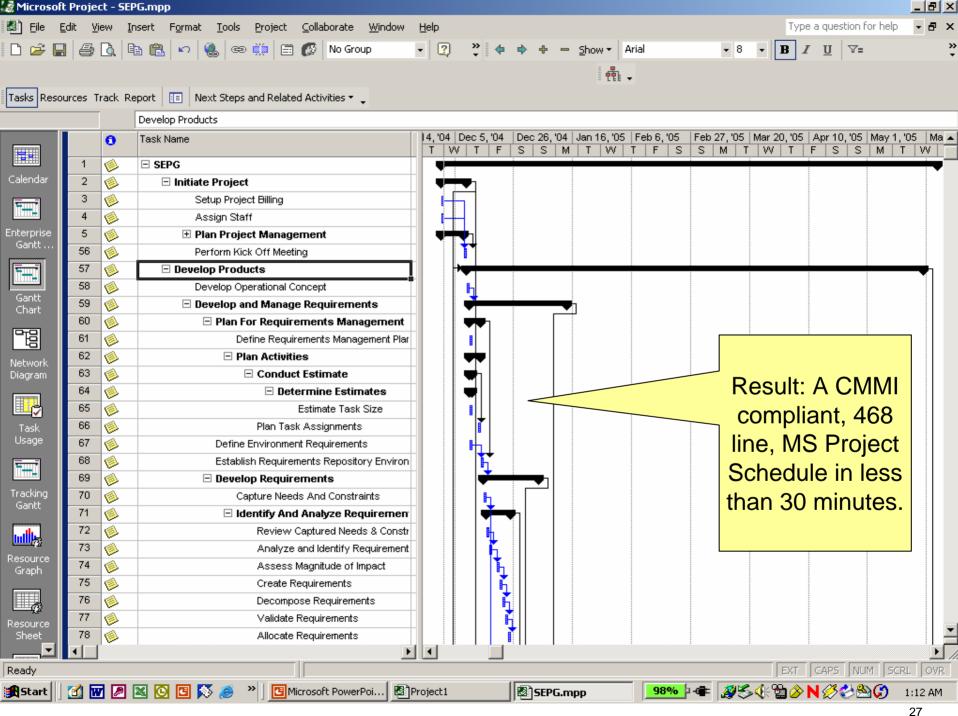

# In Closing

- ▶ OSP designed to support rapid planning and model compliance
- ▶ PDP easily and quickly tailored from OSP
- ▶ Process supports planning and development of initial project plan

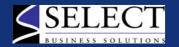